# Tales from Compiling to the JVM

Lukas Rytz, Scala Team @ Lightbend

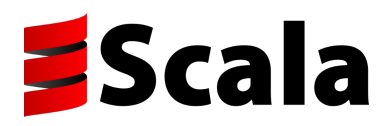

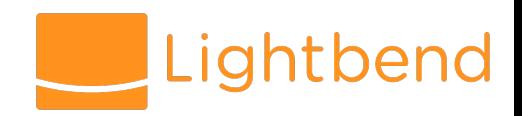

# Scala 2.12 in Bytecode

- Java-style encoding for lambdas
- Default methods for traits
- A new bytecode optimizer

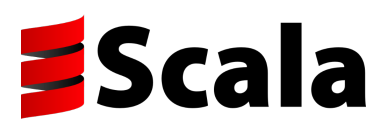

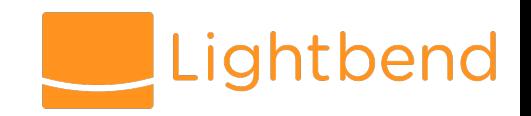

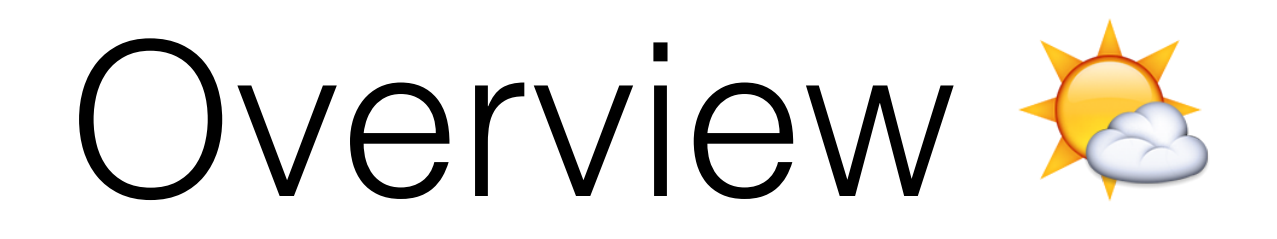

- InvokeDynamic to compile lambdas
	- Indy under the hoods
	- Challenges: boxing, specialization, captures, ...
- Default Methods to compile traits
	- Supercalls and invokespecial
	- Performance considerations

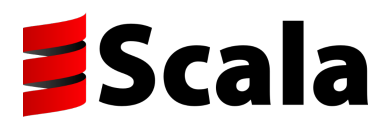

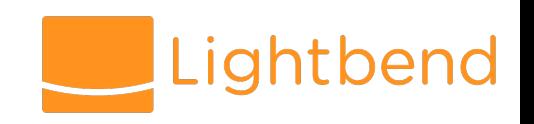

# InvokeDynamic (indy)

- Bootstrap method
	- Runs *once*, when indy is first executed
	- Arguments from the bytecode descriptor
- Target method
	- Invoked on each indy execution
	- Acts on the ordinary JVM stack

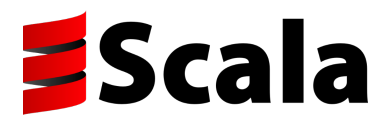

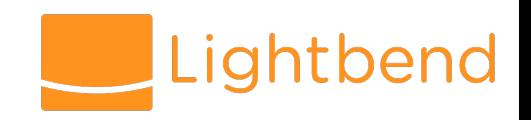

# InvokeDynamic (indy)

invokedynamic name**(**argTps**)**resTp bsREf bsArgs

MethodHandle reference to bootstrap method

**def** myBootstrap**(**predefArgs**,** customArgs**): CallSite**

**class CallSite { val/var** target**: MethodHandle** // invoked method **}**

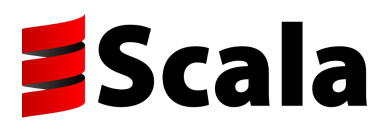

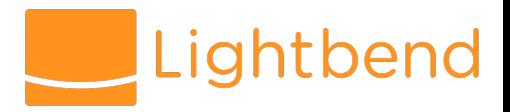

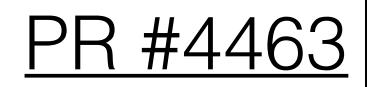

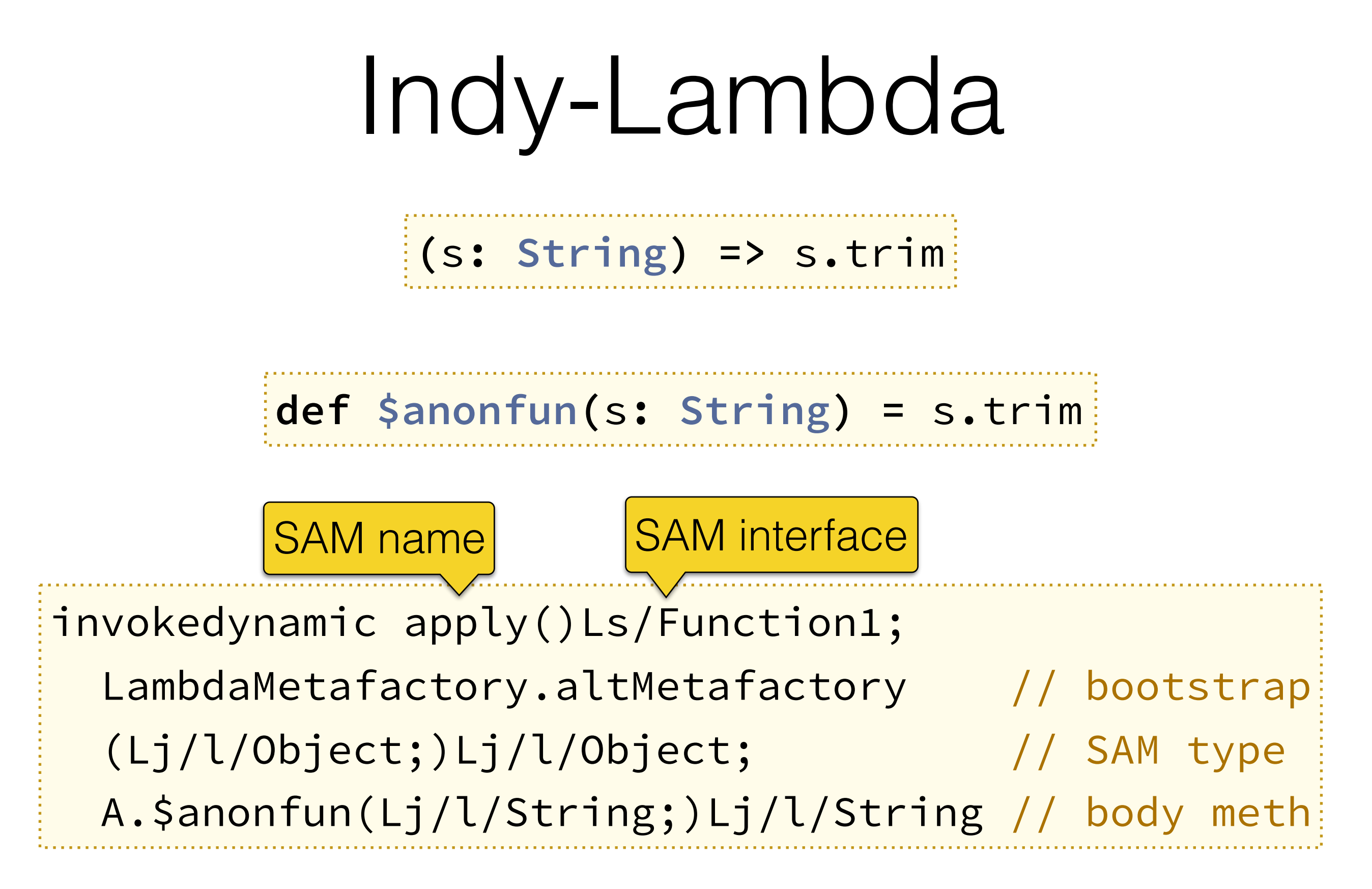

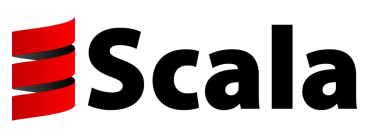

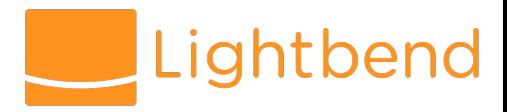

## LambdaMetaFactory

• Synthesizes and loads a new class that implements the SAM interface

- Returns a CallSite with a target that creates a new instance
	- If nothing is captured, the CallSite target returns a singleton instance

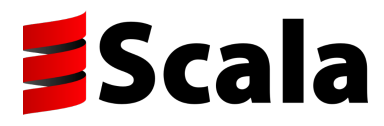

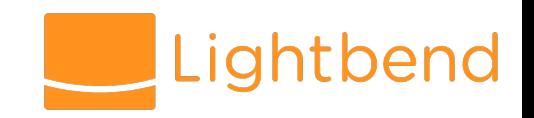

## LMF **Boxing Adaptation**

**trait T[T] { def** apply**(**x**: T): String } val** f**: T[Int] = (**x**: Int) =>** "x:" **+** x **<**synth**> def** anonfun\$f**(**x**: Int) =** "x:" **+** x LMF supports such differences, adds an unboxing conversion Erasure: (Obect) String

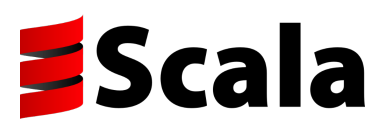

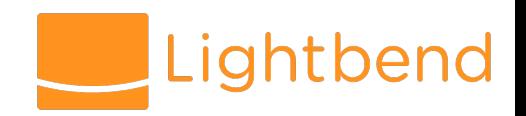

# Boxing **Scala vs Java**

**val** a**: Int = (null: Integer)** // 0 in Scala int a **= (Integer) null;** // NPE in Java

**trait T[T] { def** apply**(**x**: T): String } val** f**: T[Int] = (**x**: Int) =>** "x:" **+** x

f**.**asInstanceOf**[T[Any]].**apply**(null)**

**<**synth**> def** anonfun\$f\$adapted**(**x**: Object) =** anonfun\$f**(**unboxToInt**(**x**))**

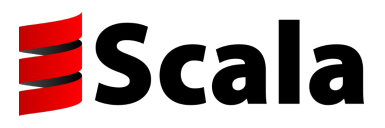

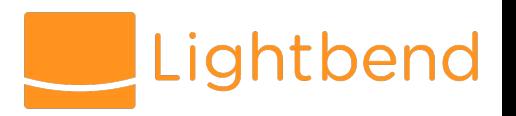

## Specialization

**trait A[@spec(Int) T] { def** apply**(**x**: T): Int } class C extends** A**[Int] { def** apply**(**x**: Int) =** x **}**

```
trait A {
   def apply(x: Object): Object
   def apply$mcI$sp(x: Int): String = apply(box(x))
}
class C extends A {
   def apply(x: Object) = apply$mcI$sp(unbox(x))
   def apply$mcI$sp(x: Int) = x 
}
```
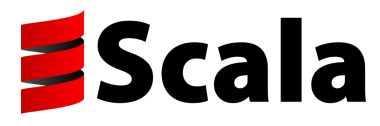

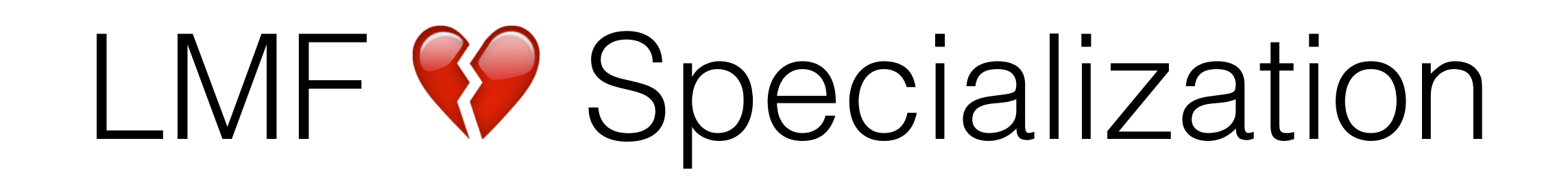

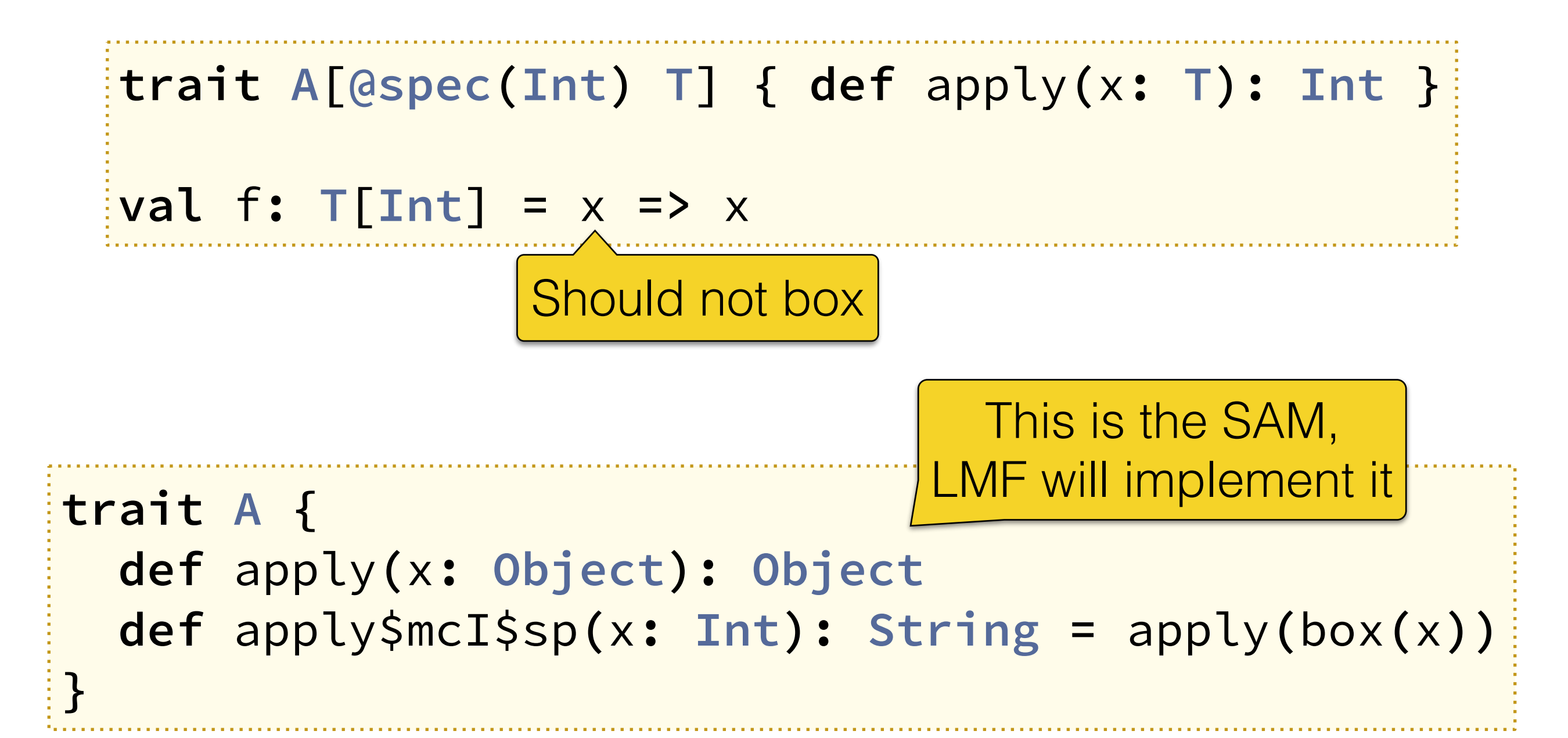

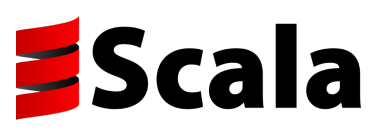

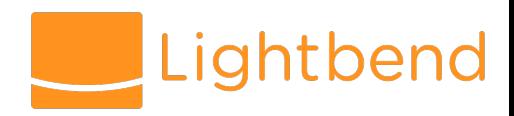

## Don't subvert @spec

• FunctionN: hand-written specializations where the specialized method is abstract

• User-defined SAM types: don't use LMF, create an anonymous class at compile-time

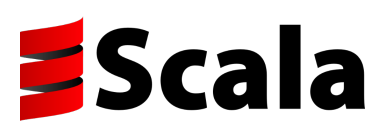

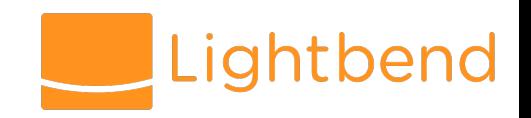

#### \$outer for local classes

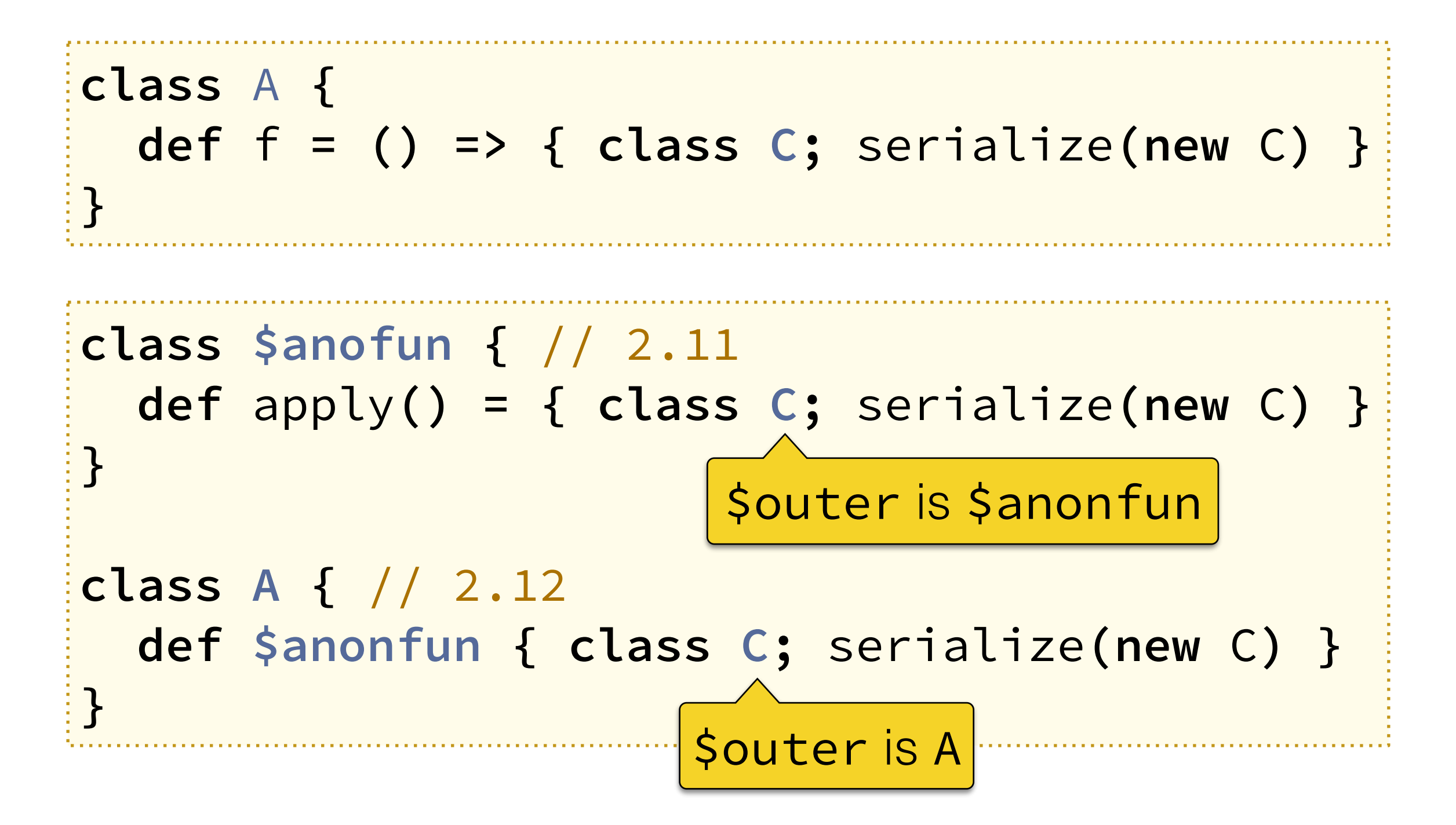

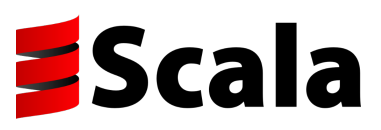

#### A Final's Secret M

```
class A {
   class B
   final class C
```
scala**>** classOf**[A#B].**getDeclaredFields**.**toList **List(**public **final** A **A\$B.\$outer)**

scala**>** classOf**[A#C].**getDeclaredFields**.**toList **List()**

scala**> (new** a1**.**C**:Any) match {case \_:a2.C =>** "OK"**} OK**

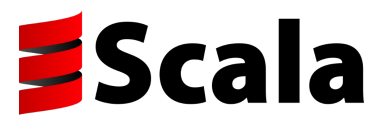

**}**

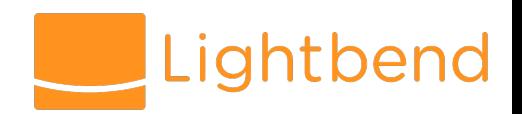

[PR #4652](https://github.com/scala/scala/pull/4652)

## Fix \$outer Capture \$ }

• Mark local classes with no subclasses final

• The existing logic eliminates the **\$outer** field if it is not needed

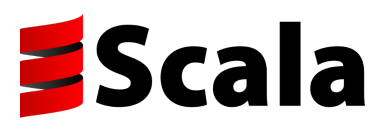

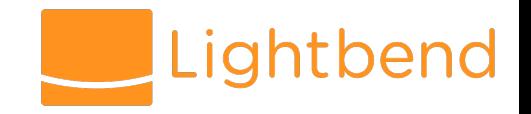

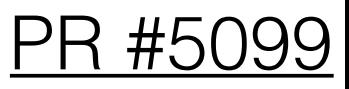

## More souter Capture

**class A { val** f **= () => { def** local **=** 1**;** local **} }**

- 2.11: local is lifted to the \$anonfun class
- 2.12: local ends up in A, the closure needs to capture and store the outer A
	- Emit local methods static when possible

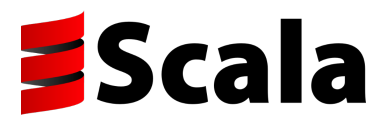

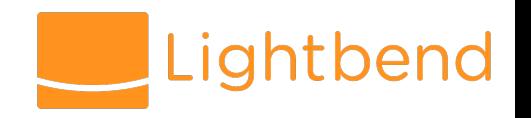

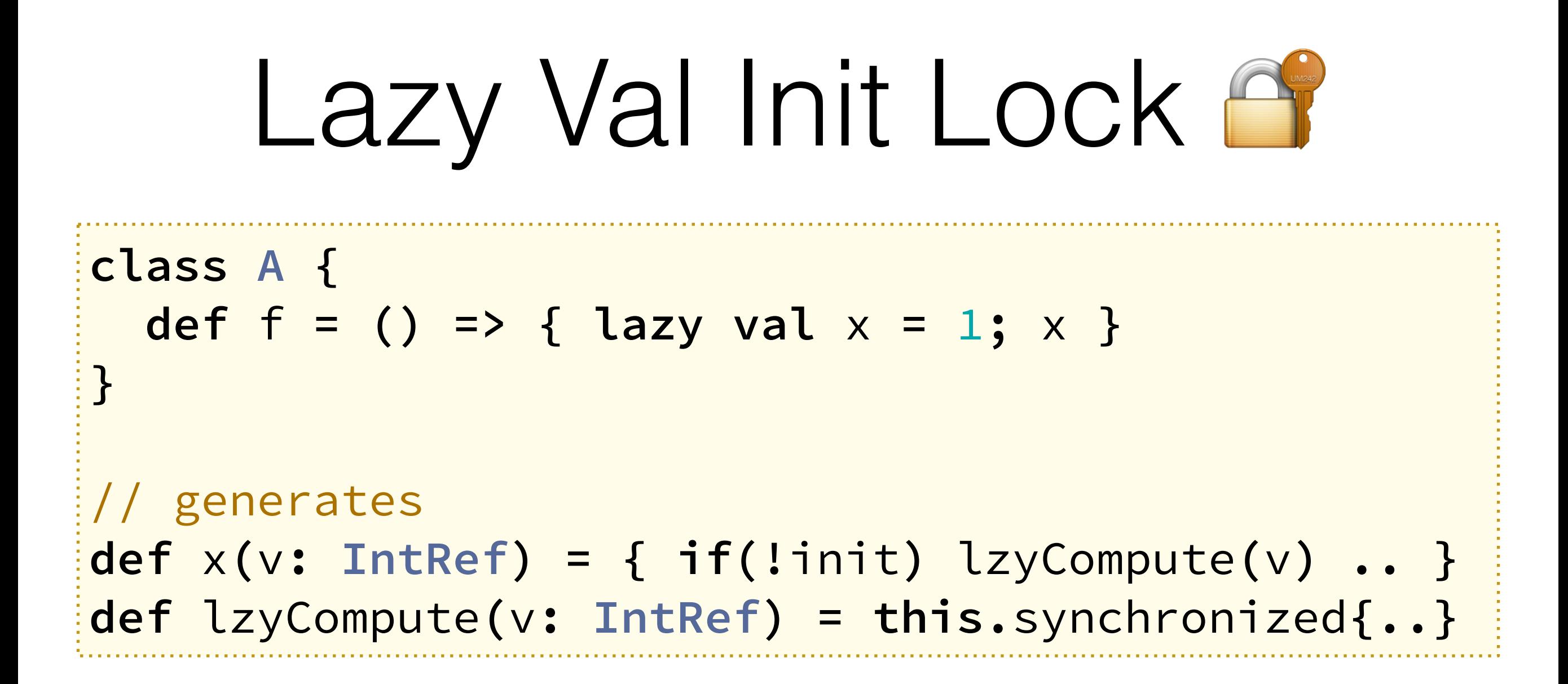

- 2.11: methods generated in \$anonfun. 2.12: in A
- Contention on the A instance, deadlocks

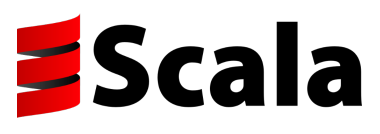

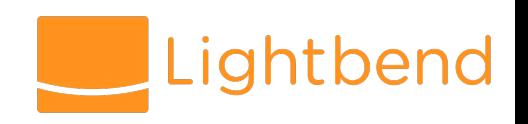

[scala-dev#133](https://github.com/scala/scala-dev/issues/133)

#### Local Lazies à la Dotty **a**

- Observation: local lazies are boxed anyway
- Synchronize initialization on the box itself

```
def f = () => { lazy val x = 1; x }
// generates 
def x(v: LazyInt) =
   if (v.init) v.value else lzyCompute(v)
def lzyCompute(v: LazyInt) = v.synchronized{..}
```
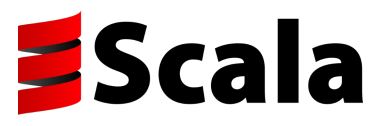

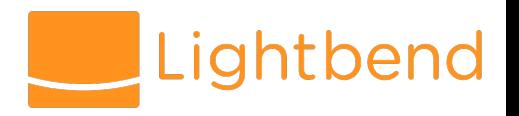

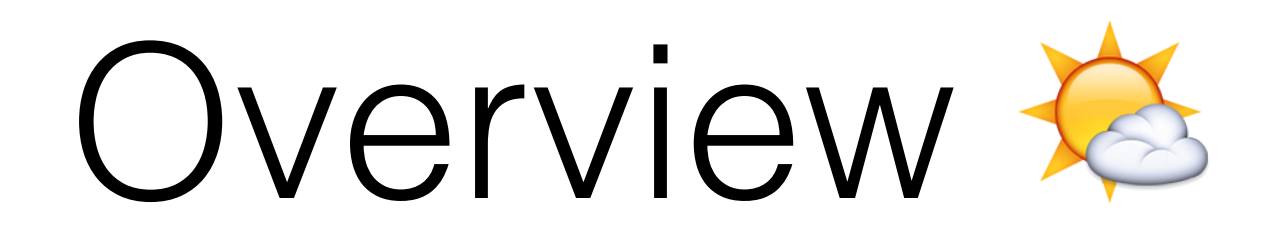

- InvokeDynamic to compile lambdas
	- Indy under the hoods
	- Challenges: boxing, specialization, captures, ...
- Default Methods to compile traits
	- Supercalls and invokespecial
	- Performance considerations

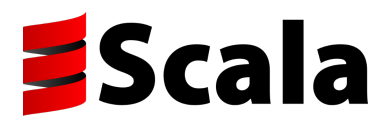

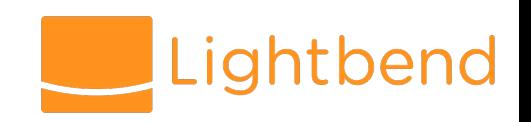

## Default Methods

• Looks like it could be simple:

```
trait T { def f = 1 }
interface T { default int f() { return 1; } }
```
- Challenges
	- Multiple inheritance / linearization
	- Super calls

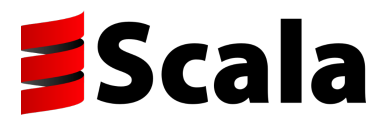

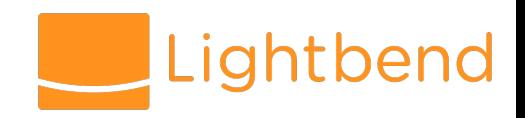

#### Forwarders **G** 2.11

```
trait T { def f = 1 }
class C extends T 
interface T {
   int f(); 
}
class T$class {
   public static int f(T $this) { return 1; }
}
class C implements T {
   public int f() { return T$class.f(this); }
}
```
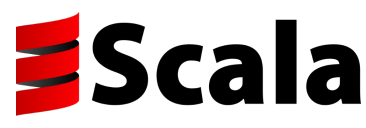

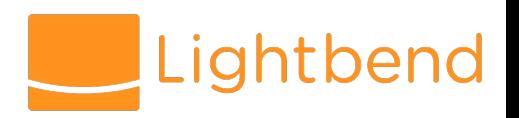

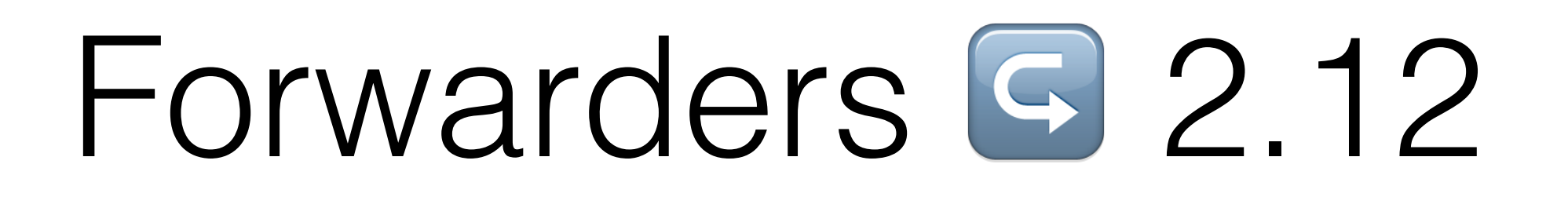

**class A { def** f **=** 1 **} trait T extends** A **{ override def** f **=** 2 **} class C extends** T

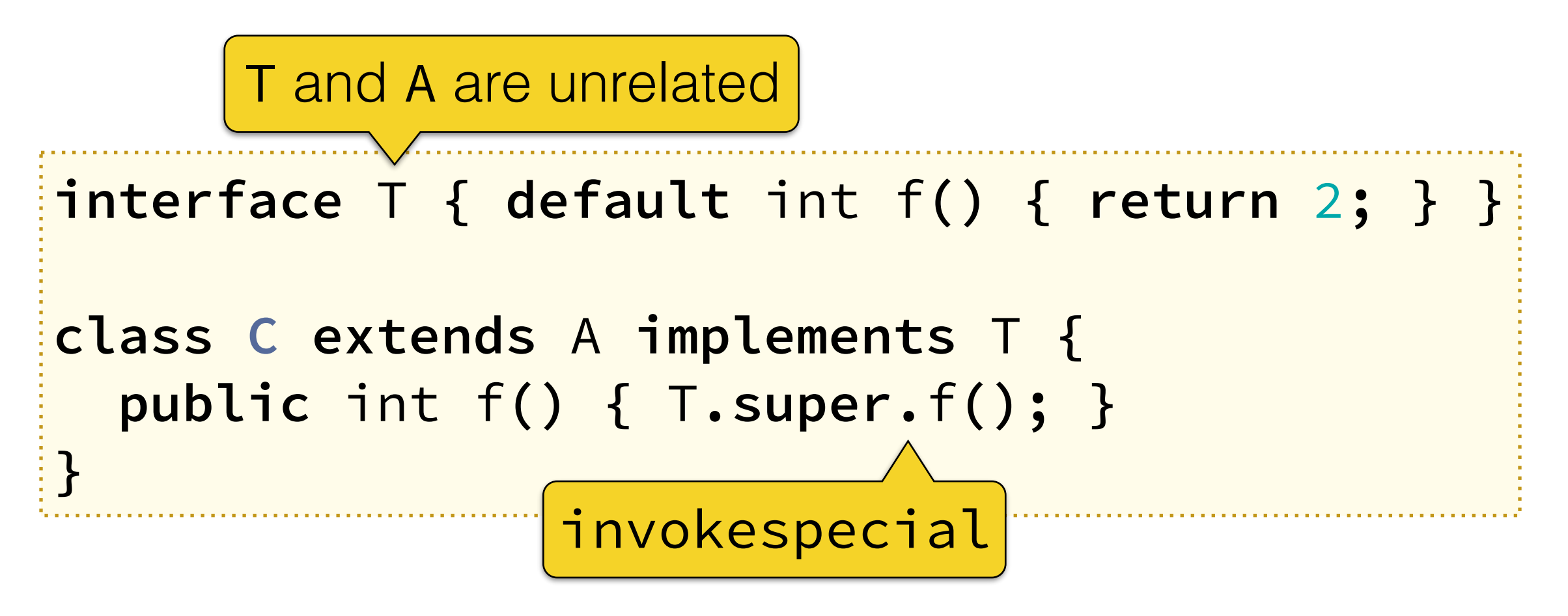

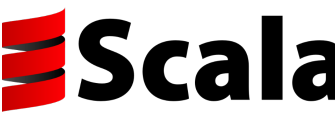

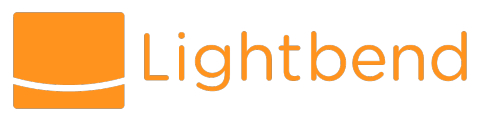

#### JUnit 4 Default Methods

**trait T { @Test def** runMe**() { .. } } @RunWith(..) class C extends** T

// Test C failed: No runnable methods

- -Xmixin-force-forwarders:junit
	- Enabled by default in RC1
- JUnit 5 will support default methods

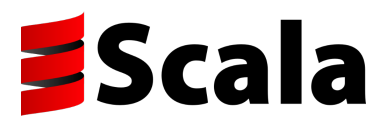

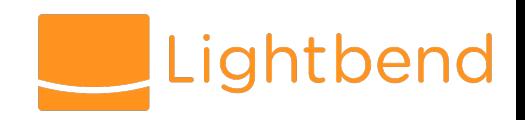

[scala-lang blog](http://www.scala-lang.org/blog/2016/07/08/trait-method-performance.html)

#### Default Methods Perf

- JIT compiler does not fully optimize default methods
- Scala compiler: 15% slower without forwarders
	- Likely affects other Scala projects
	- No forwarders in RC1 feedback welcome!
	- Try -Xmixin-force-forwarders:true

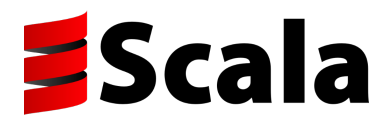

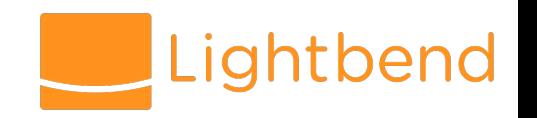

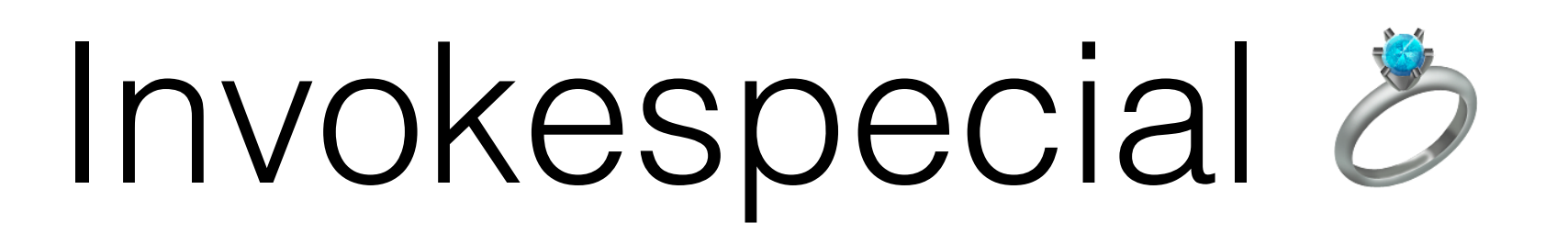

- Used for private methods, constructors, super calls
- Method lookup is dynamic!

**class C extends** B **{..** invokespecial A**.**f ..**}**

- If A is a superclass (transitive) of C, lookup starts at B, otherwise it starts at A
- Method lookup in superclasses, then interfaces

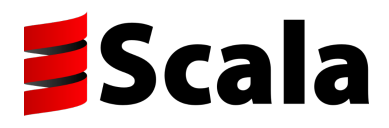

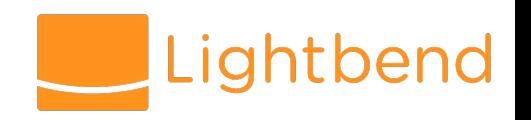

# Bug in 2.11

```
class A { def f = 1 }
class B extends A { override def f = 2 }
trait T extends A 
class C extends B with T {
   def t = super[T].f // should be 1 
}
// invokespecial A.f in class C
// Lookup for f starts in B (not A)
// 2.12: "error: cannot emit super call"
```
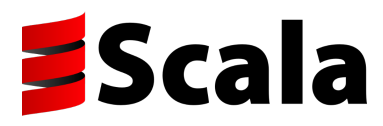

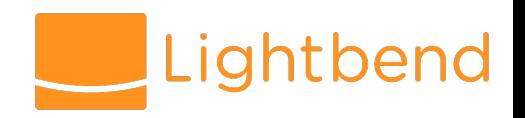

[PR #5177](https://github.com/scala/scala/pull/5177)

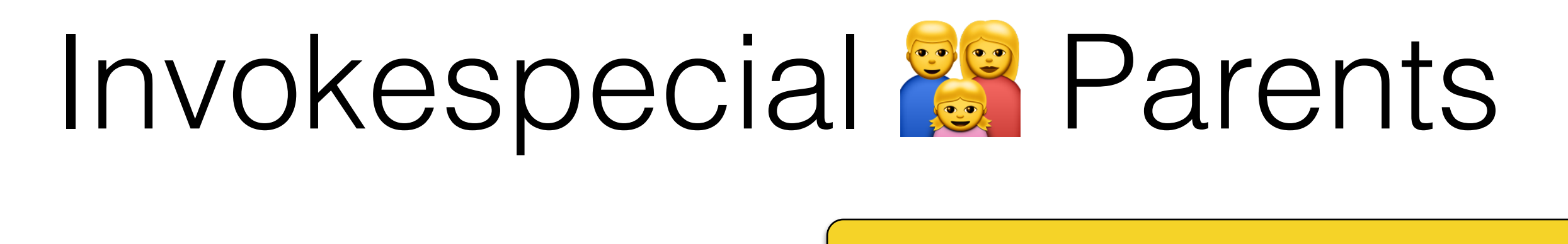

```
trait T { def f = 1 }
trait U extends T
class C extends U { def t = super.f }
trait T {
   default int f() { return 1; }
   static int f$($this: T) {
     $this.f();
   }
}
class C { def t = T.f$(this) }
                            invokespecial T.f is not
                            allowed unless C implements T
                 invokespecial T.f
```
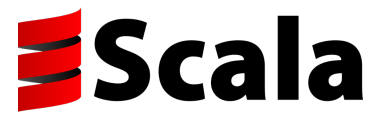

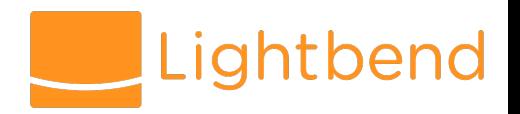

# Wrapping Up &

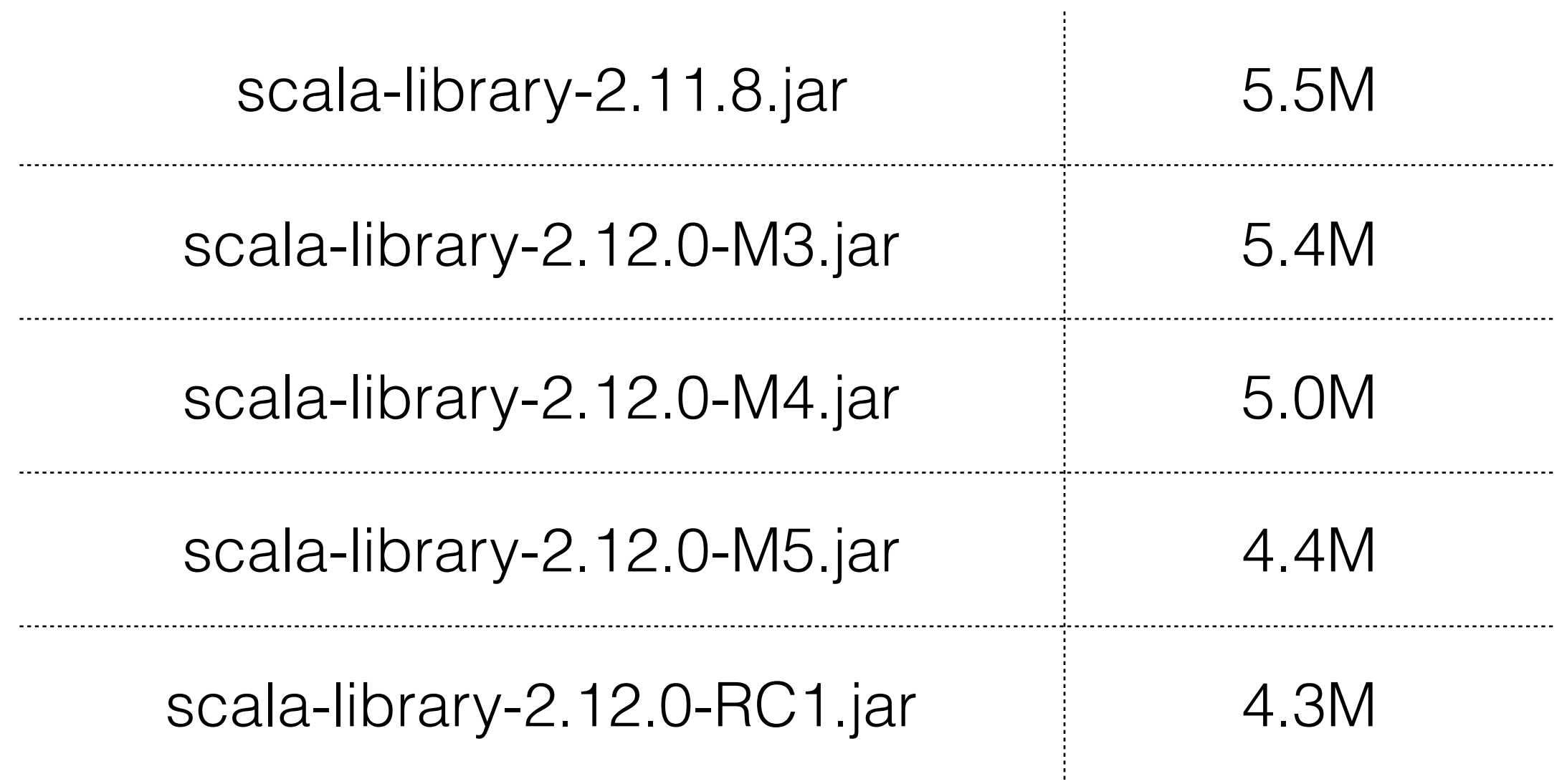

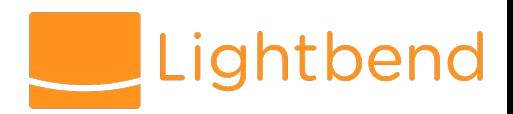

**EScala** 

#### 10 Years Against the Spec

#### **object O { }**

```
// Scala 2.5 (2007) - 2.11 (2016) 
public final class O$ {
   public static final O$ MODULE$ 
   public static <clinit> {
     new O$()
   }
```
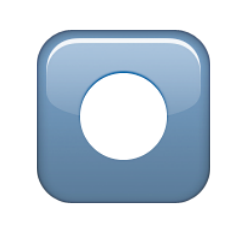

```
 private <init> {
   MODULE$ = this
```
 $\zeta$  Illegal by spec, Java 9: can assign static final field only in <clinit>

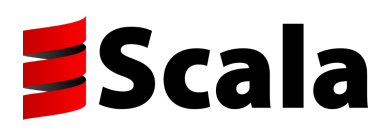

**}**

**}**

## Move to <clinit>?

```
class C { println(O.f) }
object O { new C(); def f = 1 }
public final class O$ {
   public static final O$ MODULE$ 
   public static <clinit> { new O$() }
   private <init> {
     MODULE$ = this
     new C().log 
   }
}
```
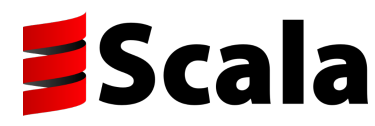

#### Thank You!

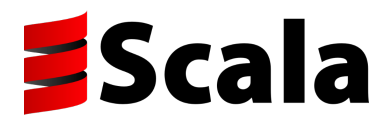

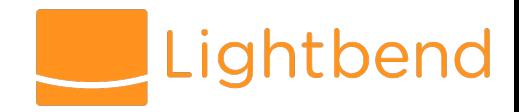